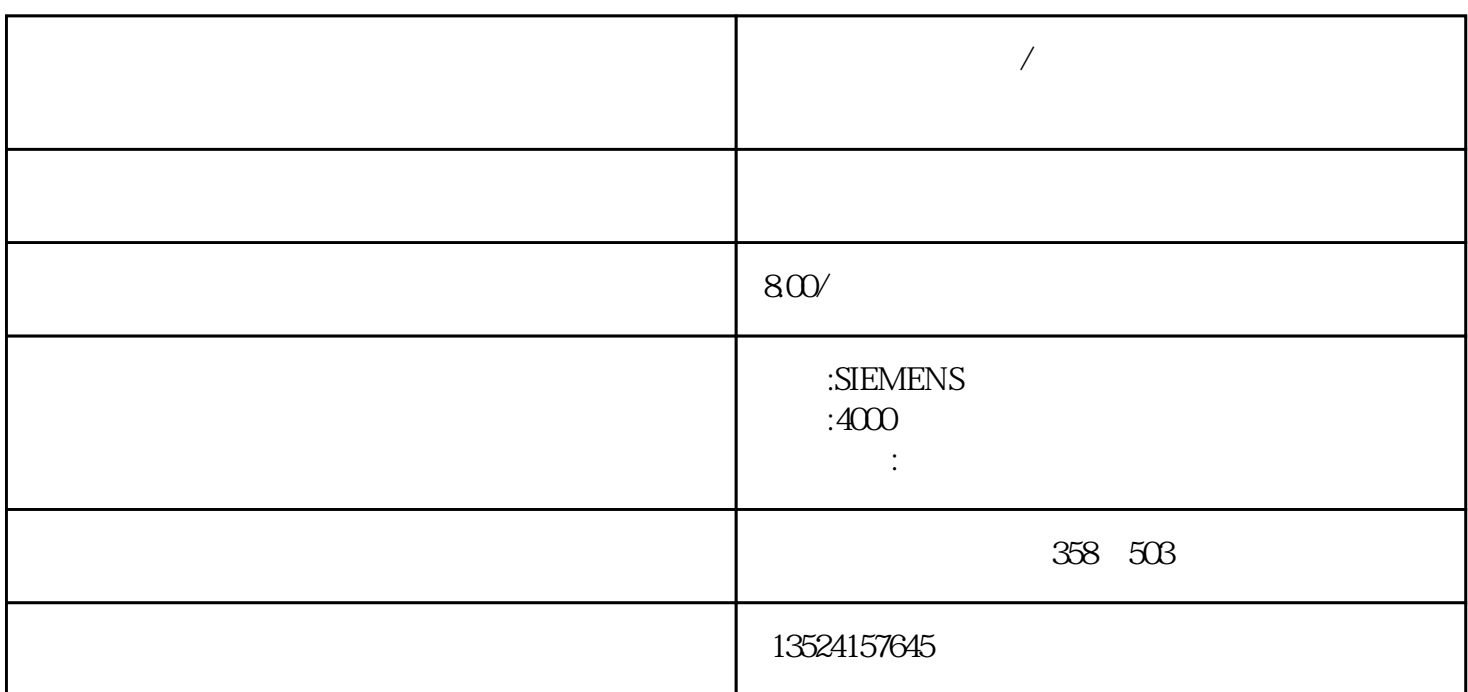

*人* 

 $\sqrt{a\sqrt{a}}$  $\sqrt{a\sqrt{a}}$ 

## S7-200 S7-300 CP341 Modbus RTU

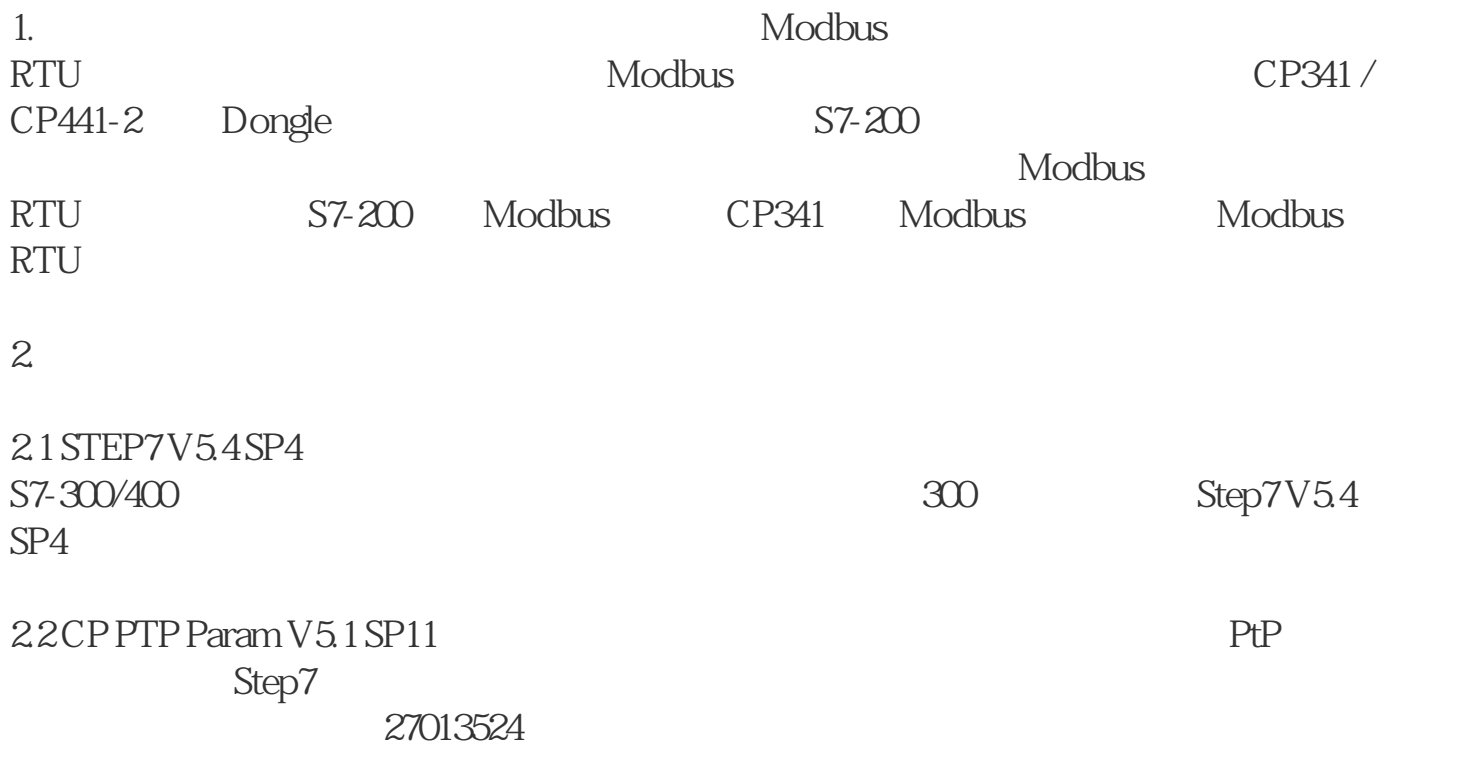

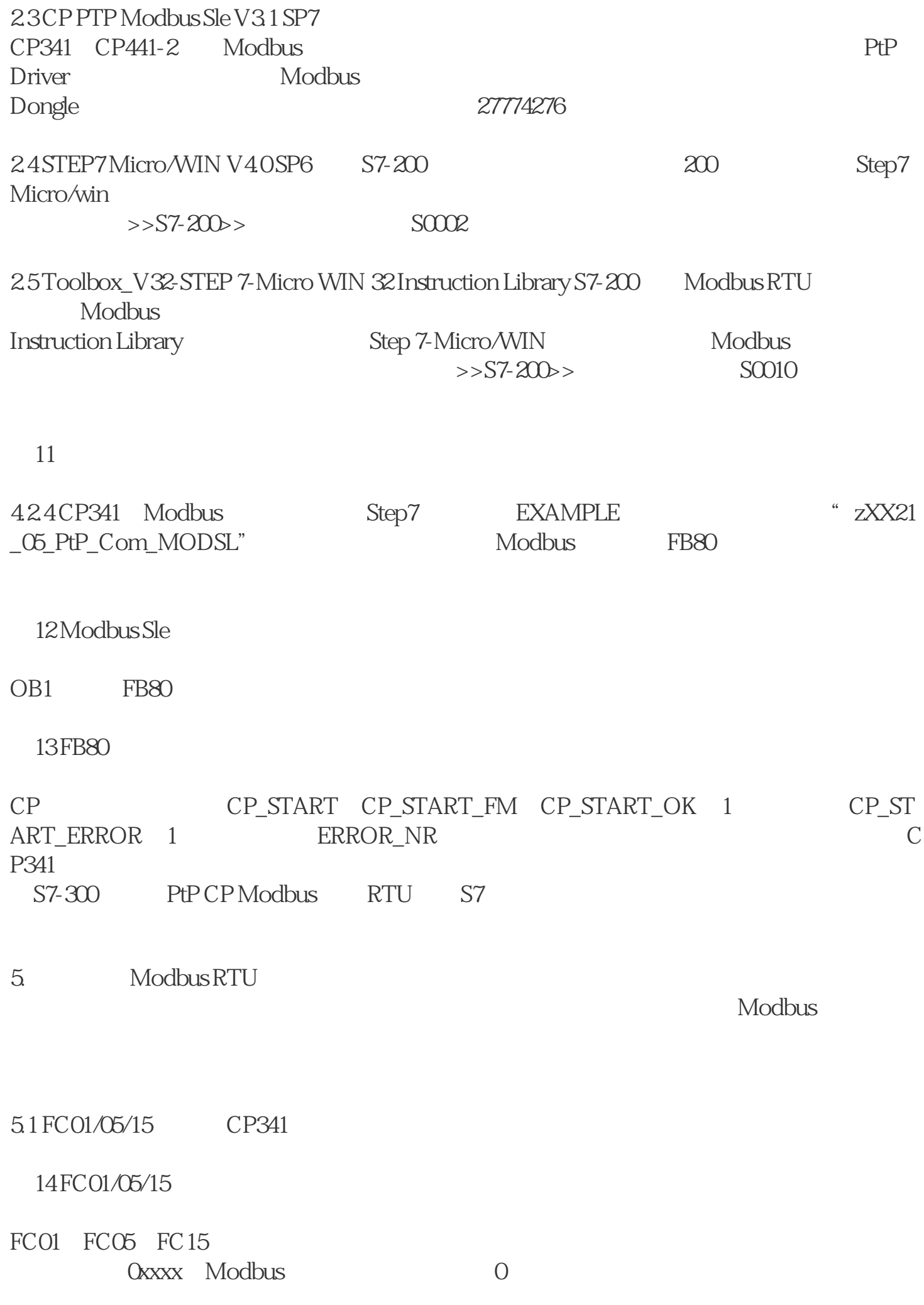

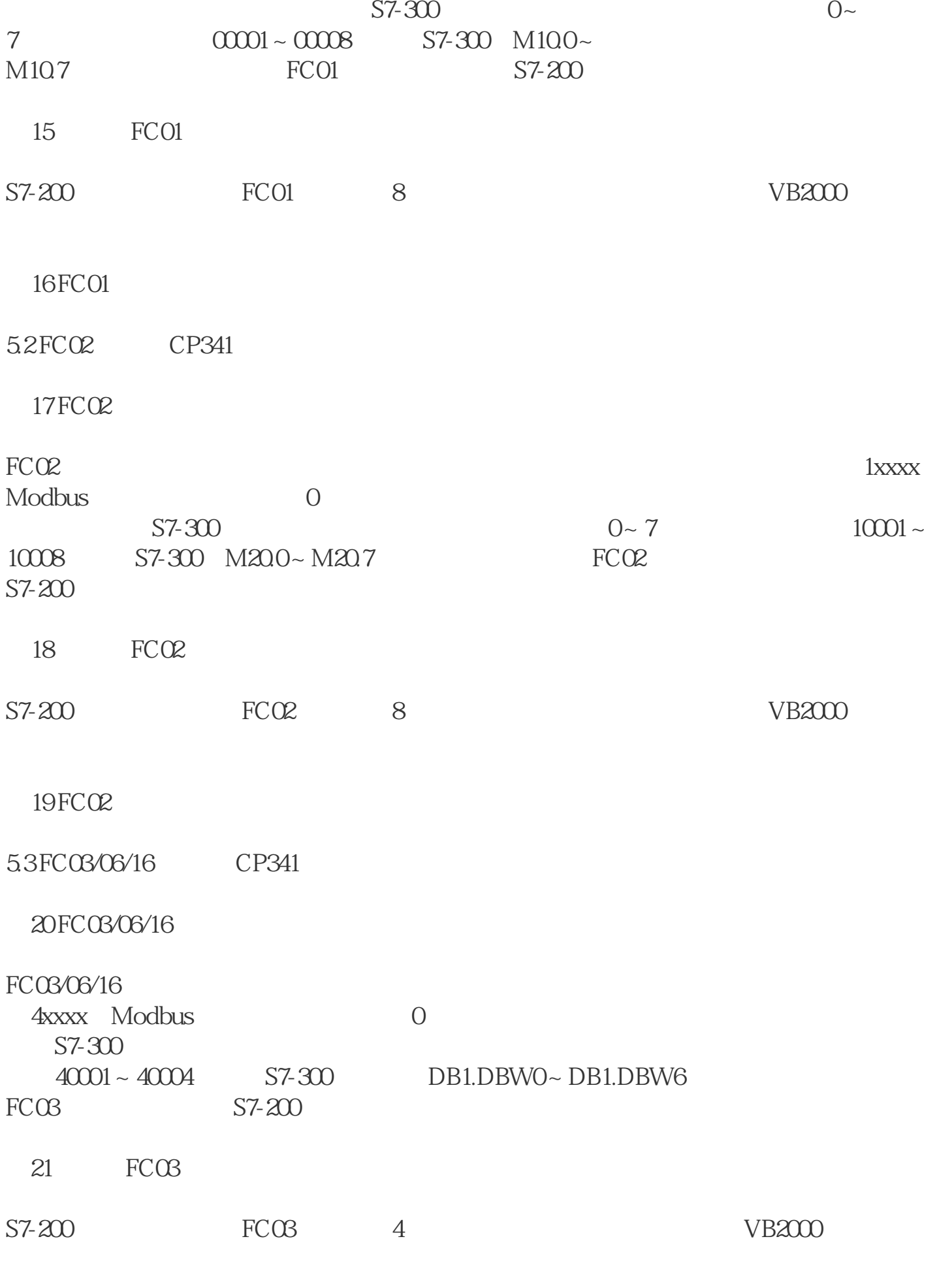

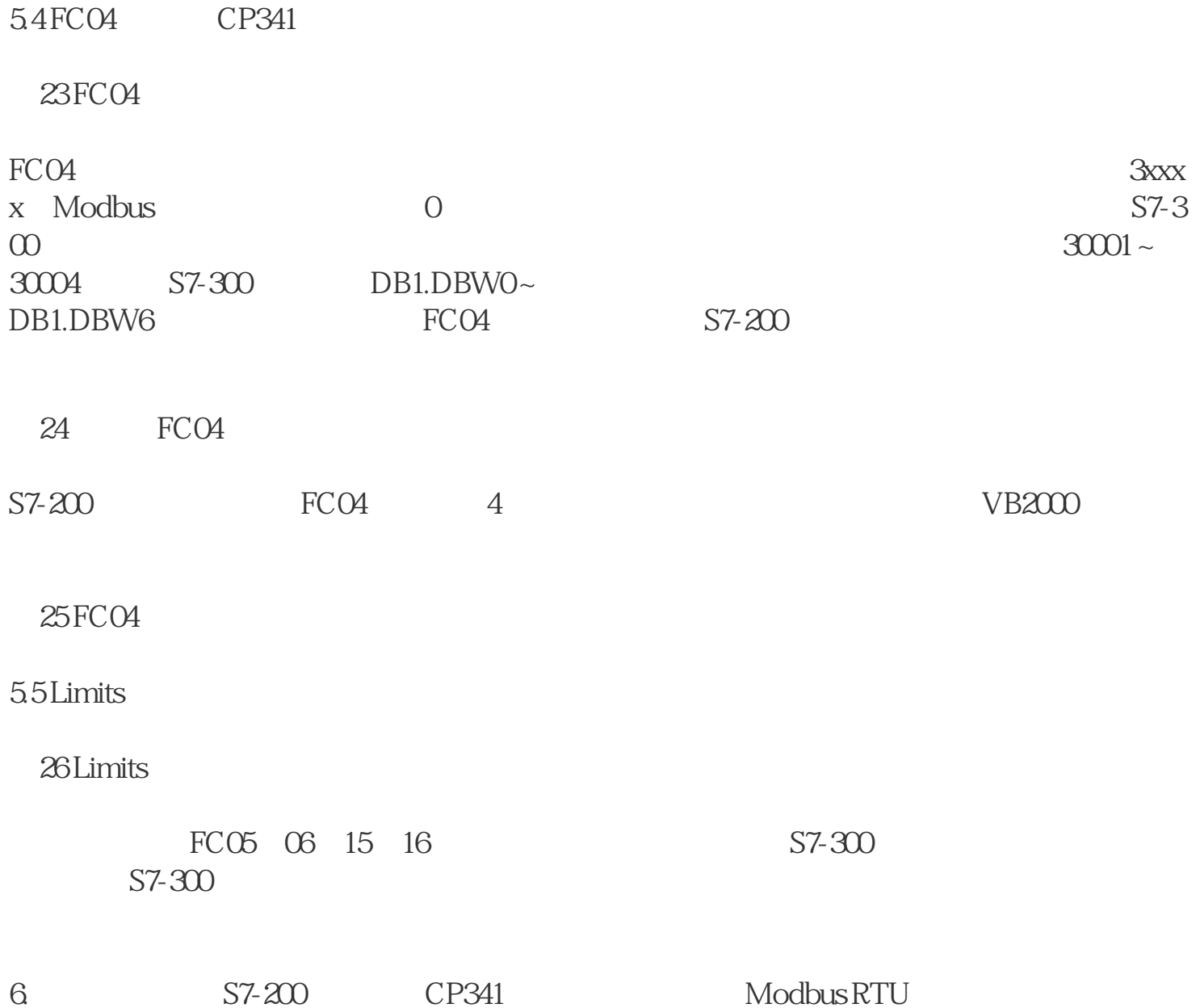